## **Memória de Cálculo (CSMCALC010)**

## **Pré-Requisitos**

Não há.

## **Acesso**

Módulo: Componentes

Grupo: Consulta de Componentes

Esta tela é acessada de diversos programas do sistema, através da coluna **Detalha**.

## **Visão Geral**

O objetivo deste programa é apresentar o texto da memória de cálculo selecionado no programa [Consulta de Memória de Cálculo \(CSMCALC005\).](https://centraldeajuda.consistem.com.br/pages/viewpage.action?pageId=317245439)

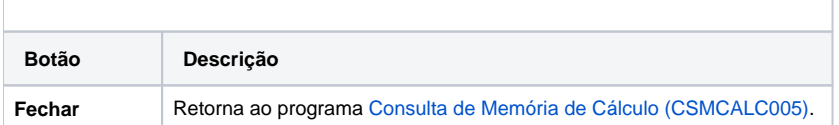

Atenção

As descrições das principais funcionalidades do sistema estão disponíveis na documentação do [Consistem ERP Componentes.](http://centraldeajuda.consistem.com.br/pages/viewpage.action?pageId=56295436) A utilização incorreta deste programa pode ocasionar problemas no funcionamento do sistema e nas integrações entre módulos.

Exportar PDF

Esse conteúdo foi útil?

Sim Não